Pode copiar vídeos em qualidade standard ligando a câmera a um videogravador.

- 0 Consulte também o manual de instruções da televisão e videogravador.
- *1* Ligar a câmera de vídeo a um videogravador/gravador de DVD.

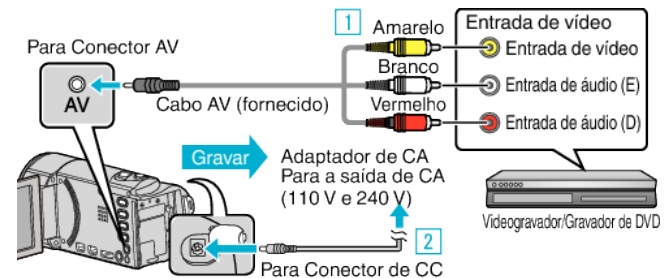

- 1 Ligar com o cabo AV fornecido. 2 Ligue o adaptador de CA a este aparelho.
- 0 Este aparelho liga-se automaticamente quando o adaptador de CA está ligado.
- 0 Certifique-se de que utiliza o adaptador de CA da JVC fornecido.
- **2** Toque em **E** para seleccionar o modo de reprodução.

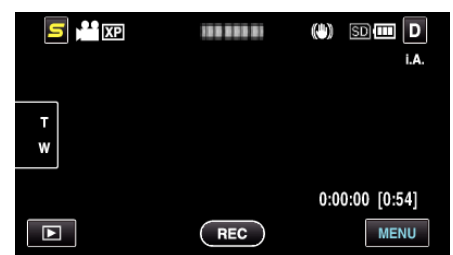

- *3* Prepare a televisão/videogravador para gravar.
	- 0 Mude para uma entrada externa compatível.
	- 0 Insira uma cassete de vídeo.
- *4* Prepare este aparelho para a reprodução.
	- 0 Defina "SAÍDA VÍDEO" no menu "COMUM" para o modo de visualização ("4:3" ou "16:9") da televisão ligada.
- *5* Inicie a gravação.
	- 0 Inicie a reprodução neste aparelho e pressione o botão de gravação na câmera de vídeo.
	- 0 Depois de terminar a reprodução, pare a gravação.